## Operaciones con Enteros (G)

Emplee una estrategia de enteros para encontrar cada respuesta.

 $(-84) \times (+9) =$   $(+10) \cdot (+99) =$   $(+82) \times (-60) =$  $(-72) \times (+35) =$   $(+160) \div (+2) =$   $(+82) \times (+99) =$  $(-84) \times (-40) =$   $(+87) \cdot (+42) =$   $(+96) \cdot (-5) =$  $(+86) \times (-66) =$   $(+30) \cdot (-80) =$   $(-77) \cdot (+68) =$  $(+67) - (+35) =$   $(-6762) \div (-98) =$   $(-375) \div (-15) =$  $(-66) \times (+34) =$   $(-72) \div (+24) =$   $(-73) \div (-14) =$  $(+121) \div (-11) =$   $(+26) \times (-81) =$   $(-25) \cdot (-51) =$  $(-40) - (-92) =$   $(+25) + (-94) =$   $(+86) \times (+91) =$  $(+4004) \div (-91) =$   $(-53) \cdot (-62) =$   $(-24) \div (+55) =$  $(-3136) \div (+64) =$   $(+646) \div (+34) =$   $(+26) \cdot (-5) =$ 

## Operaciones con Enteros (G) Respuestas

Emplee una estrategia de enteros para encontrar cada respuesta.

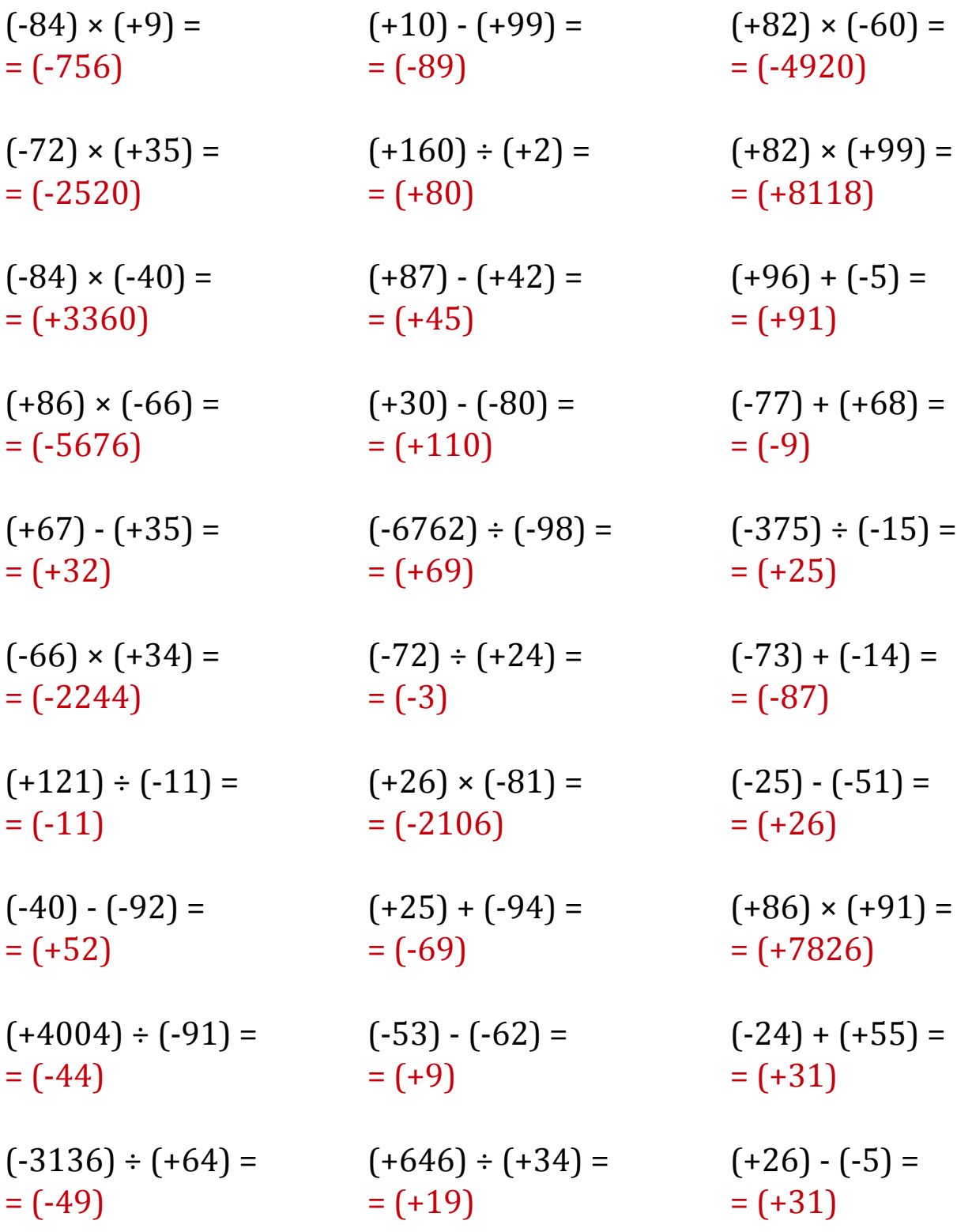